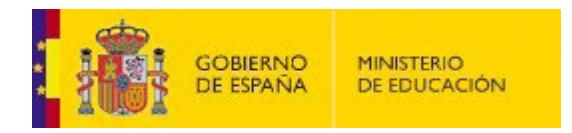

## **RESUMEN DE LAS MODIFICACIONES REALIZADAS EN EL APARTADO.**

0 – Descripción general. (Campo obligatorio, breve resumen de todos los cambios).

1.1 – Datos básicos de la descripción del título. (Denominación, códigos ISCED Códigos ISCED.docx).

1.2 - Descripción de créditos en el título. (Créditos totales, Nº créditos Prácticas externas, Nº créditos optativos, Nº créditos obligatorios, Nº créditos Trabajo Fin de Máster, Nº créditos complementos formativos.

1.3 - Universidades y centros en los que se imparte. (Tipo enseñanza: Presencial, semipresencial, plazas de nuevo ingreso ofertadas, lenguas en las que se imparte, normas de permanencia).

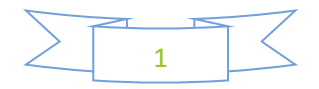

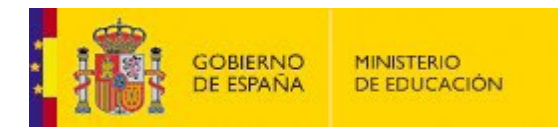

2.1 – Justificación, adecuación de la propuesta y procedimientos. (Texto para crear PDF: Peso máximo 512K)

3.1 – Competencias generales y básicas en el caso de Grado. (Competencias básicas: Las genera la aplicación por defecto. No se pueden cambiar. Cambio en las Generales).

3.2 – Competencias transversales. (Idem. Generales)

3.3 – Competencias específicas. (Idem. Generales)

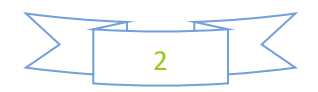

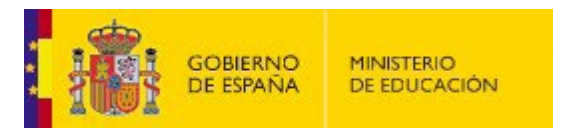

4.1 – Sistemas de información previo. (Texto para crear PDF: Peso máximo 512K)

## 4.2 – Requisitos de acceso y criterios de admisión. (Descripción)

## 4.3 - Apoyo a estudiantes. (Descripción)

## 4.4 – Sistemas de transferencia y reconocimiento de créditos. (Descripción)

4.5 – Curso de adaptación para titulados.

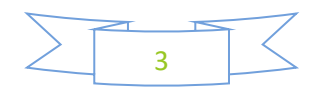

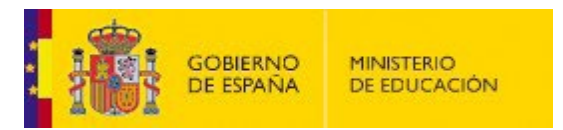

4.6 – Complementos formativos. (Descripción)

5.1 – Descripción del plan de estudios. (Planificación de las enseñanzas, descripción del plan)

5.2 – Actividades formativas. (Descripción)

5.3 – Metodologías docentes. (Descripción)

5.4 – Sistemas de evaluación.

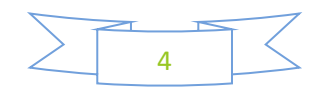

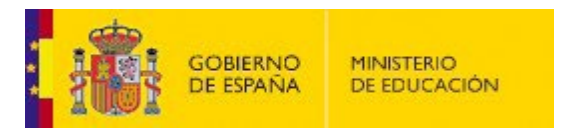

5.5 – Módulos, materias y/o asignaturas. (Descripción)

6.1 – Profesorado. (Texto para crear PDF: Peso máximo 512K. Categoría, Total (%), Doctores (%), Horas(%).

6.2 – Otros recursos humanos. . (Texto para crear PDF: Peso máximo 512K)

7.1 – Justificación de recursos materiales y servicios disponibles. (Texto para crear PDF: Peso máximo 512K)

8.1 – Estimación de resultados con valores cuantitativos. (Texto para crear PDF: Peso máximo 512K). Tasa de graduación (%), tasa de abandono (%), tasa de eficiencia (%).

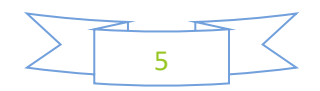

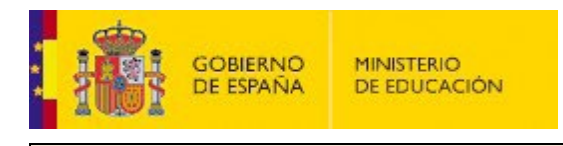

8.2 – Procedimiento general para valorar el progreso y los resultados. (Descripción)

9 – Sistema de garantía de calidad. (Enlace)

10.1 – Cronograma de implantación. (Curso de inicio. Texto para crear PDF: Peso máximo 512K)

10.2 – Procedimiento de adaptación. (Descripción)

10.3 – Enseñanzas que se extinguen. (Estudio – Centro)

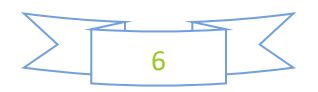

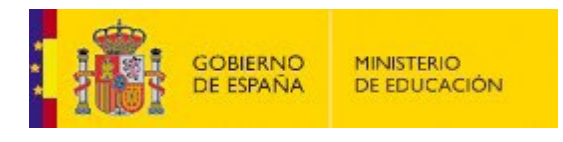

11.1 – Responsable del título. (Coordinador/a del máster. Datos)

11.2 – Representante legal.

11.3 – Solicitante.

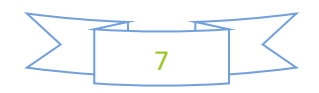